**تكليف رقم :)6(**

| الرقم في الكشف:       |            | أسم الطالب: |
|-----------------------|------------|-------------|
| َ مَجْمُوعَهُ رَقَمَ: |            | يستعله:     |
| . محاضرة رقم          | 2016-11-13 | خاريح.      |

## **السؤال األول: أشرح ما المقصود بكل من-:**

- .1 عرف ما المقصود بشبكة الحاسب
	- .2 ما المقصود بموارد الشبكة؟
- .3 ما هي مميزات وفوائد استخدام الشبكات ؟
- .4 أشرح مع الرسم كيفية نقل البيانات من الكمبيوتر المرسل إلى المستقبل
	- .5 أذكر وظيفة المودم )**modem** )فى الشبكة
		- **السؤال الثانى: أجب عن ما يلى-:**
	- قارن بين كال من الخادم Server و العميل Client
- تختلف أنواع الشبكات حسب العديد من المعايير، أذكر معيارين لتصنيف الشبكات واشرحهم.
	- ما هى المكونات االساسية لشبكة الحاسب أذكر الحد االدنى لهذه المكونات
		- أذكر طرق توصيل الشبكات (Topology Network (
		- ما الفرق بين الشبكة العنكبوتية WWW و اإلنترنت Internet؟
			- قارن بين أنواع االنترنت؟
			- ما هى متطلبات اإلتصال باإلنترنت؟
				- أذكر استخدامات اإلنترنت.

## **السؤال الثالث :أكمل ما يلى -:**

- القواعد المستخدمة فى نقل البيانات بين المرسل والمستقبل تسمى .........
- بعض الشبكات تحتوى على جهاز او جهازين كمبيوتر يطلق عليهم أسم ...... والتى تمثل مكان التخزين الرئيسى للبرامج والبيانات المستخدمة فى الشبكة.
	- أجهزة الحاسبات الشخصية الغير متصلة بأى شبكة يطلق عليها ...........
		- أجهز ة الحاسبات الشخصية المتصلة بشبكة يطلق عليها ...........
	- أي جهاز من الأجهزة المتصلة بالشبكة مثل الحاسبات والطابعات والروتر يطلق عليها أسم ......
		- فى الشبكة واسعة النطاق (WAN )Network Area Wide يكون األتصال عبر ........
	- فى الشبكة محلية النطاق (LAN )Network Area Local تكون األجهزة متصلة بعضها البعض بواسطة ........

## **السؤال الرابع أشرح المقصود بكال من-:**

صفحة الويب page Web ، موقع الويب site Web، خادم الويب server Web، الشبكة العالمية World The .Hyperlink التشعبى االرتباط ،Wide Web

## **السؤال الخامس : أكمل الجدول التالى -:**

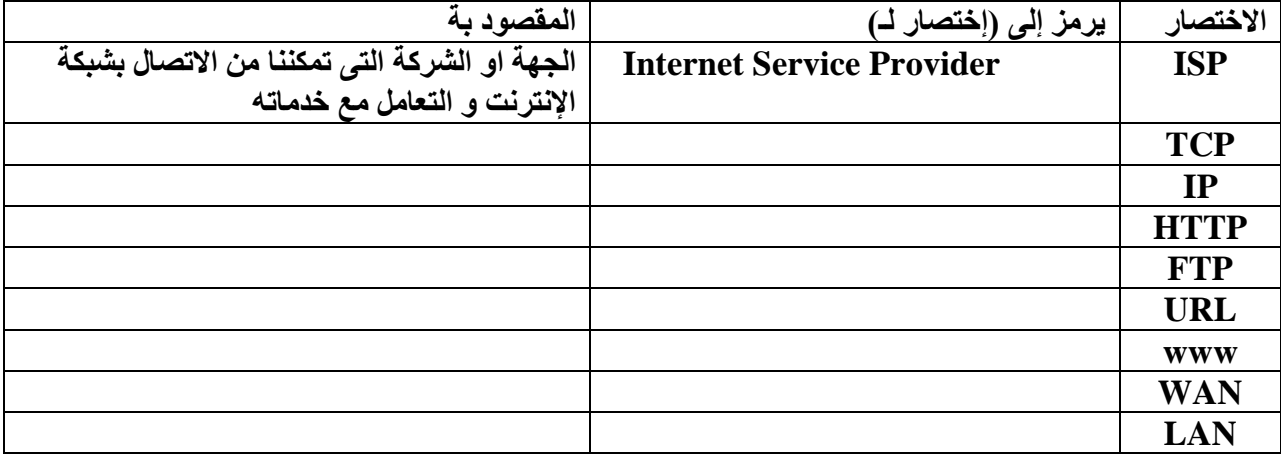